i) Información completa y detallada de los procesos precontractuales, contractuales, de adjudicación y liquidación, de las contrataciones de obras, adquisición de bienes, prestación de servicios, arrendamientos mercantiles **jurídicas, incluidos concesiones, permisos o autorizaciones**

## **Art. 7 de la Ley Orgánica de Transparencia y Acceso a la Información Pública - LOTAIP**

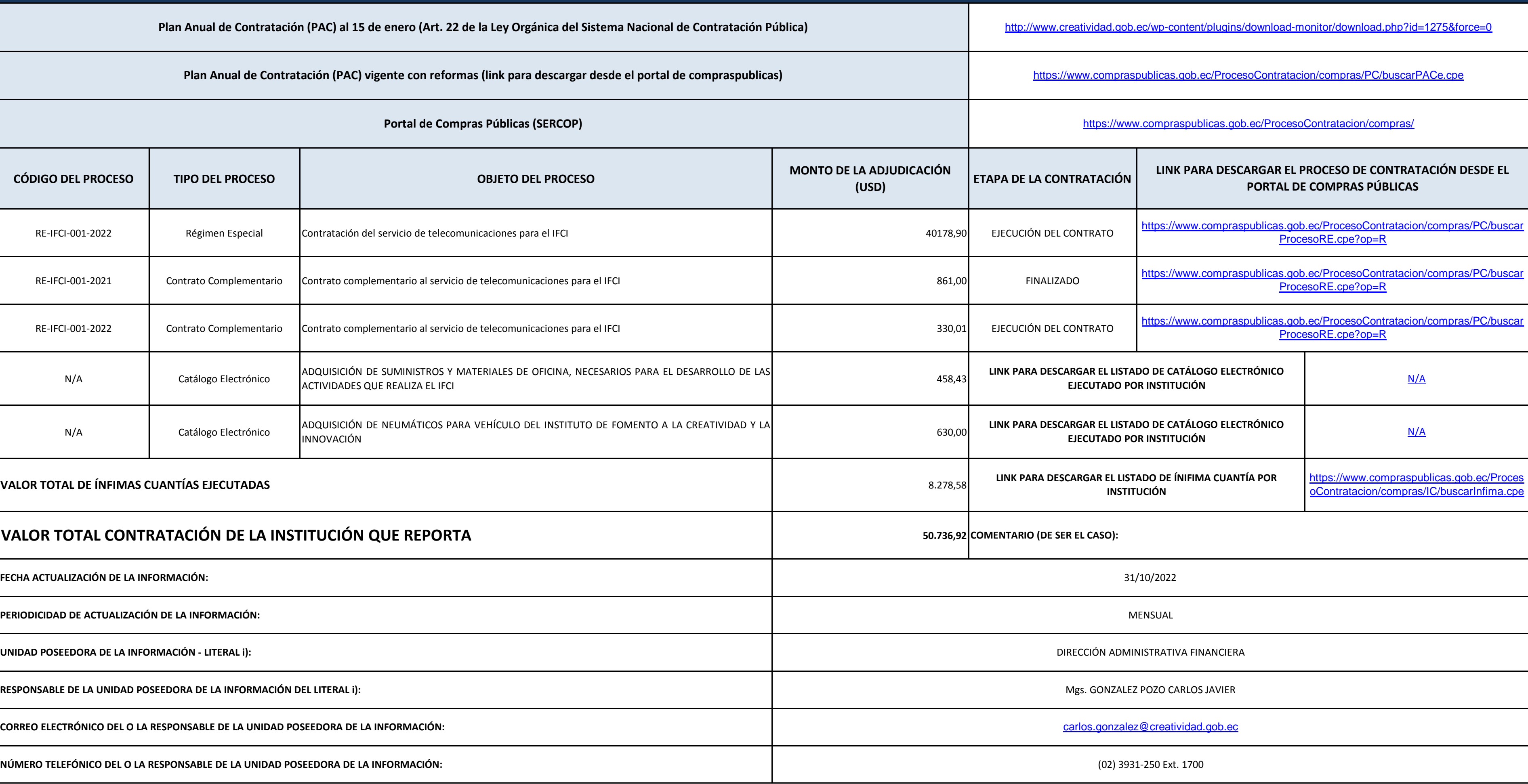

**UNIDAD POSEEDORA DE LA INFORMACIÓN - LITERAL i):**